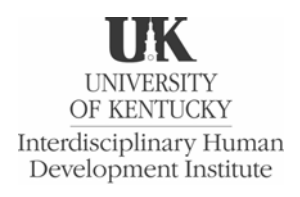

# **Technology Skills Checklist for Online Assessment**

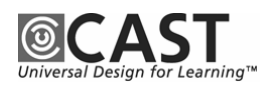

### **Background Information**

The Office of Special Education Programs, US Department of Education, awarded the University of Kentucky, in collaboration with CAST, a Directed Research Project grant entitled *Universal Design of Assessment: Applications of Technology*. This three-year project is examining the role of computers in increasing access to large-scale assessments for students with disabilities. One of the research activities of this project is to identify the prerequisite skills for students to successfully access and use a computer-based assessment, more specifically, Kentucky's CATS (Commonwealth Accountability Testing System) Online.

#### **Purpose**

The resulting *Technology Skills Checklist for Online Assessment* is intended for use by school staff in Kentucky and elsewhere in preparation for and in administration of electronic accessible assessments. This checklist provides a tool with which to: 1) analyze a specific online assessment to determine what skills are necessary for all students; and 2) assess each student who will be taking the online assessment to determine what skills the student demonstrates and what skills the student needs to acquire prior to taking the assessment. The skills are divided into five areas: Basic Computer, Keyboarding, Word Processing, Text-Reader/Screen-Reader, and Interaction with Online Assessment.

#### **Instructions for Use**

#### **Analyze Skill Requirements of A Specific Online Assessment**

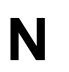

◈

Skills Needed for a Specific Online Assessment. Identify each skill that is required of all students taking a specific online assessment. Check the box in this column if students need that skill in order to take the assess need that skill in order to take the assessment.

*Additional Skills for Specific Online Assessment*. Since each online assessment has unique characteristics, additional skills may be needed on the checklist. In each of the five areas, space has been provided to add skills for the specific assessment that the student will be taking.

#### **Determine Prerequisite Skills of An Individual Student**

+ *Skills Demonstrated by Individual Student*. For each skill checked in the **"N"** column, check the box in this column if the student currently demonstrates the skill.

**Skills To Be Acquired by Individual Student.** For each skill checked in the **"N"** column, check the box in this column if an individual student does not demonstrate the skill. The checked skills in this column represent check the box in this column if an individual student does not demonstrate the skill. The checked skills in this column represent those the student needs to acquire prior to taking the online assessment.

#### **Check Hardware, Software, Environment**

In addition to student prerequisite skills, areas that require attention prior to and during administration of an online assessment include: Hardware/Software Operation, Screen-Reader/Text-Reader Features, LEP Considerations, and Environmental Concerns. For items in these areas, follow the above procedures for: 1) determining if the item needs to be checked, 2) if it is operational, and 3) if it needs additional attention prior to and/or during the assessment.

The *Universal Design of Assessment: Applications of Technology Project* is supported through a cooperative agreement through the US Department of Education, Office of Special Education Programs (Grant Number H324D020016). However, the contents of this document do not necessarily represent the positions or policies of the Office of Special Education or the US Department of Education, and readers should not assume endorsement by the federal government. The *Universal Design of Assessment: Applications of Technology Project* is affiliated with the Interdisciplinary Human Development Institute at the University of Kentucky.

*Technology Skills Checklist for Online Assessment* developed by: Jo Fleming, PhD; Jacqueline Kearns, EdD;, Preston Lewis, MA; Ashley Dethloff, MA; Robert Dolan, PhD; Linnie Lee, BME.

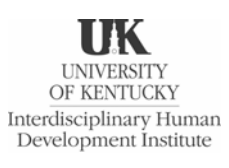

# **Technology Skills Checklist for Online Assessment**

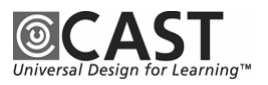

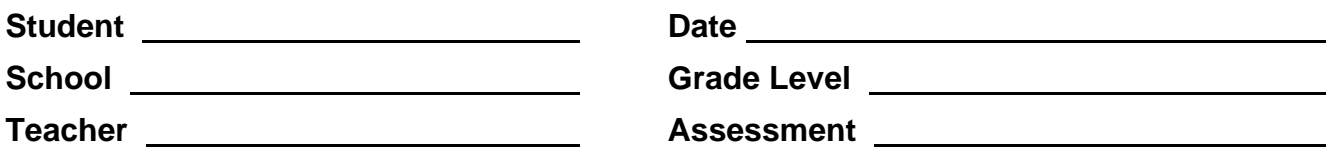

### **Skills Needed by Student for Online Assessment**

**N** *Check in this column each skill that is needed for the specific assessment that the student will be taking.* 

- **+** *Check in this column each skill that the student currently demonstrates.*
- *Check in this column each skill that the student needs to acquire before taking the assessment.*
- *Write in additional skills that are specific to the assessment that the student will be taking.*

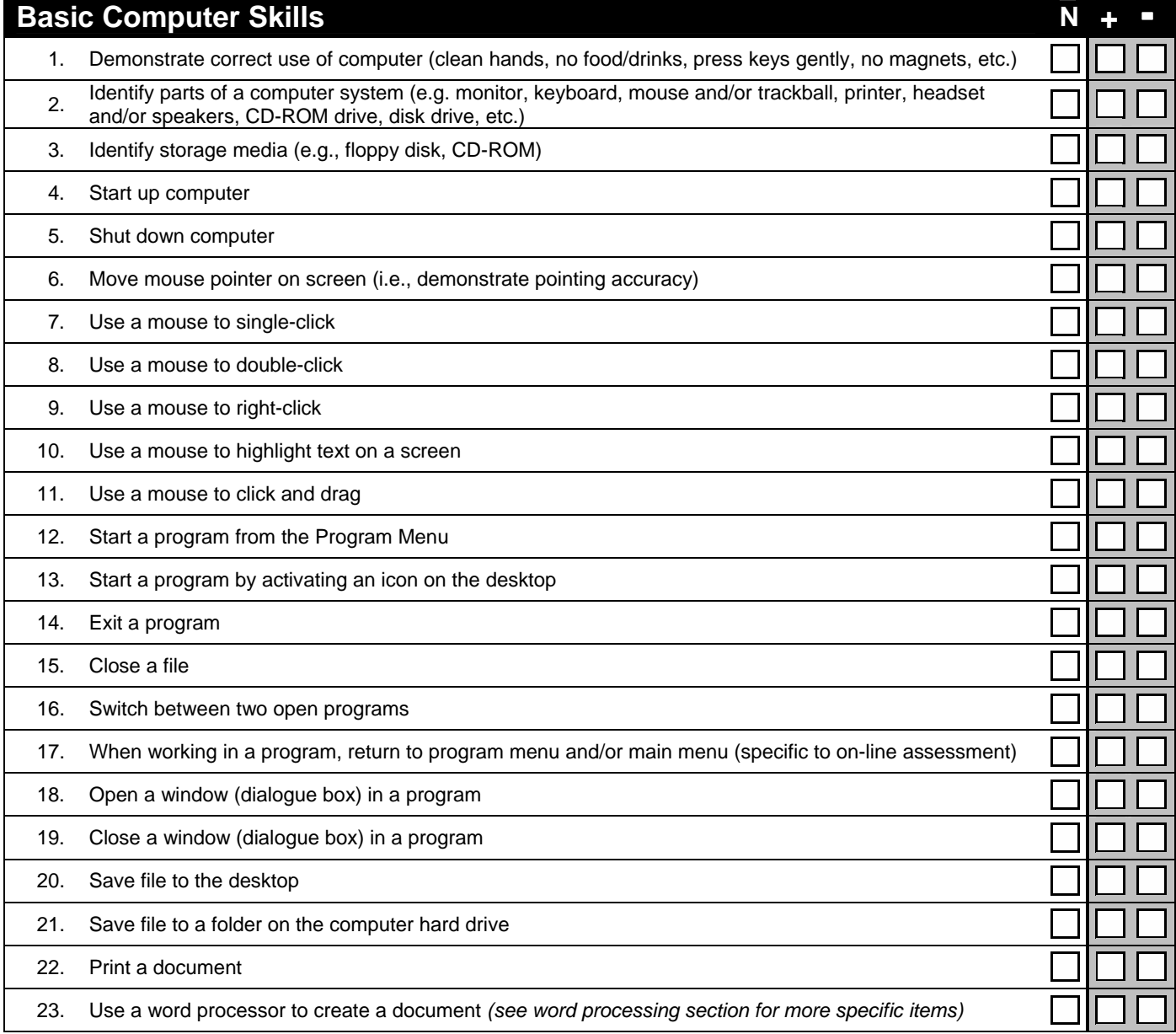

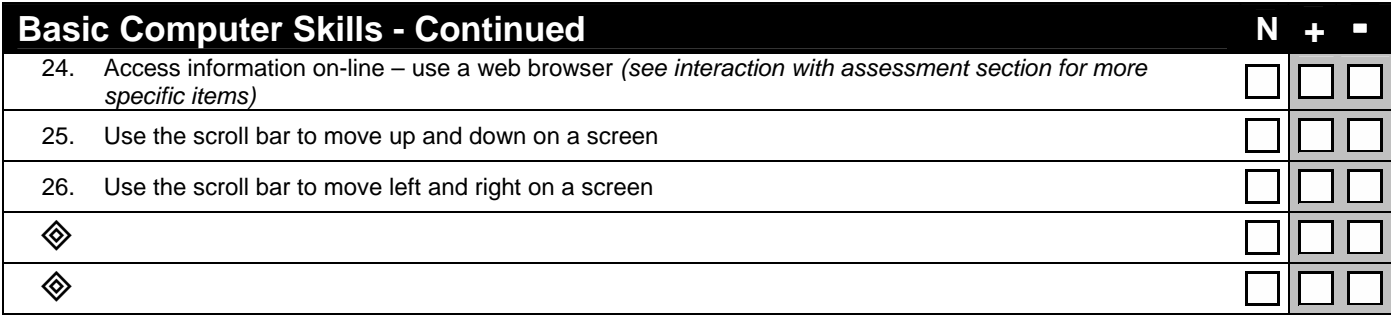

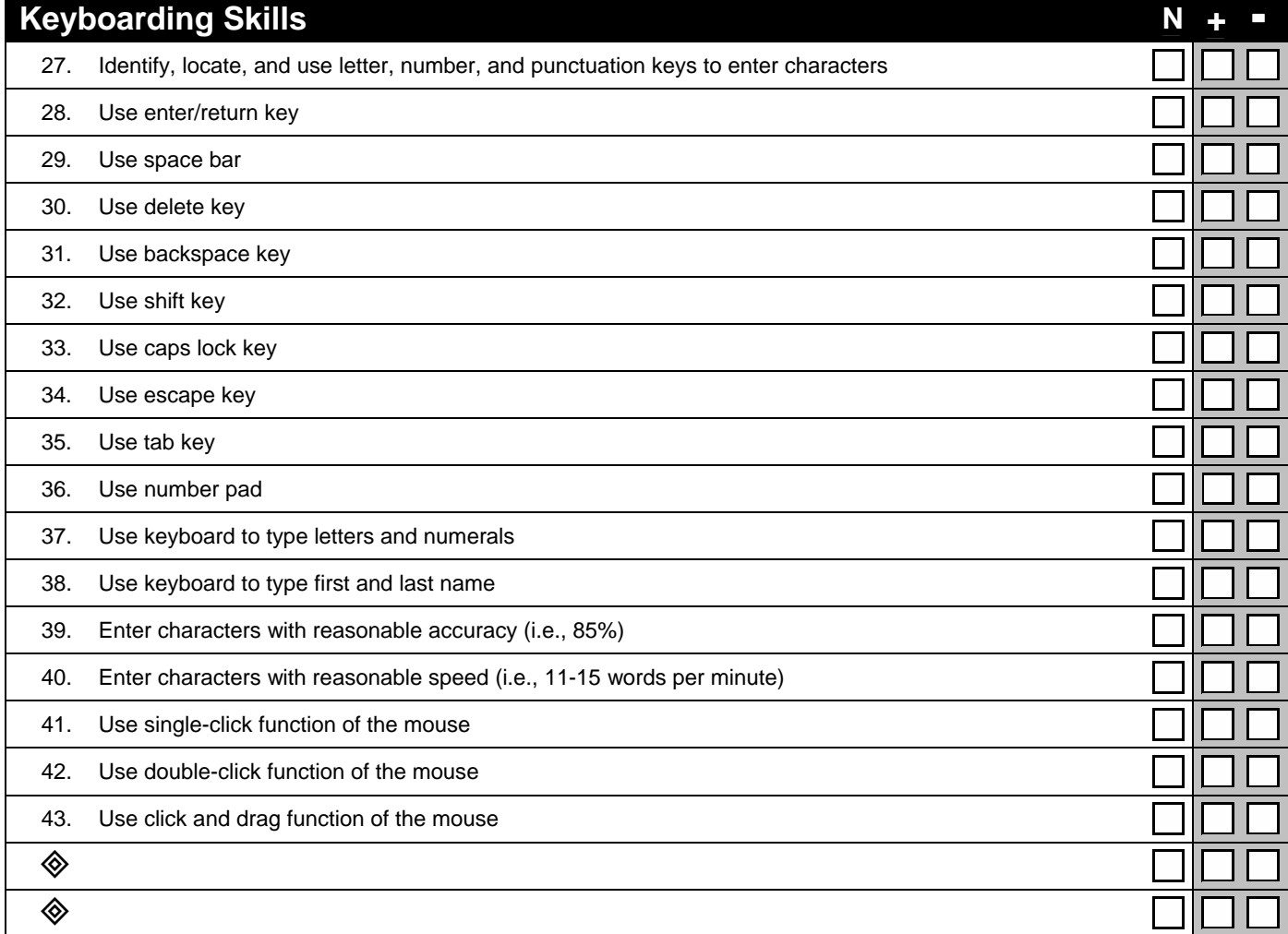

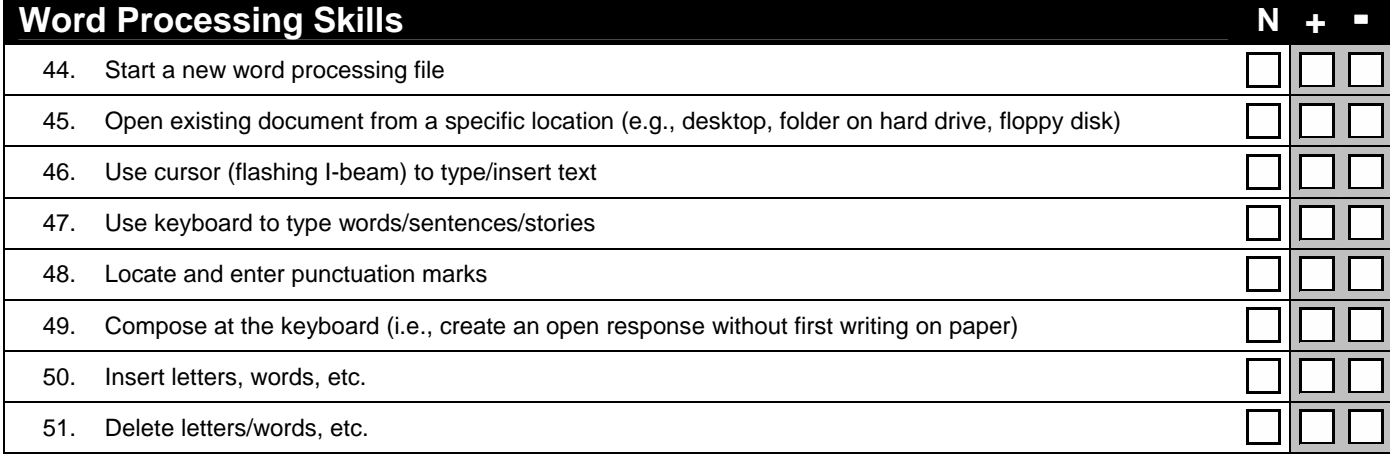

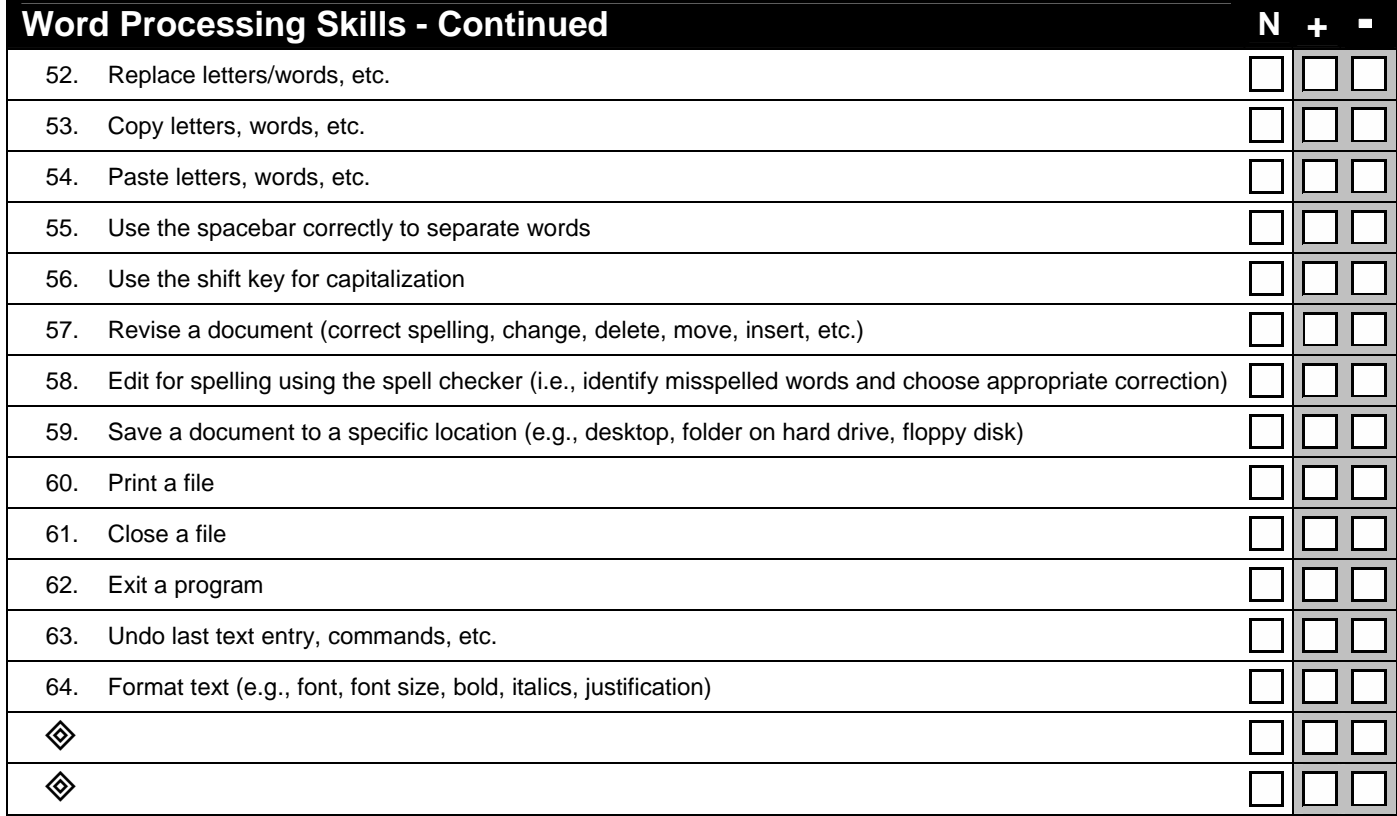

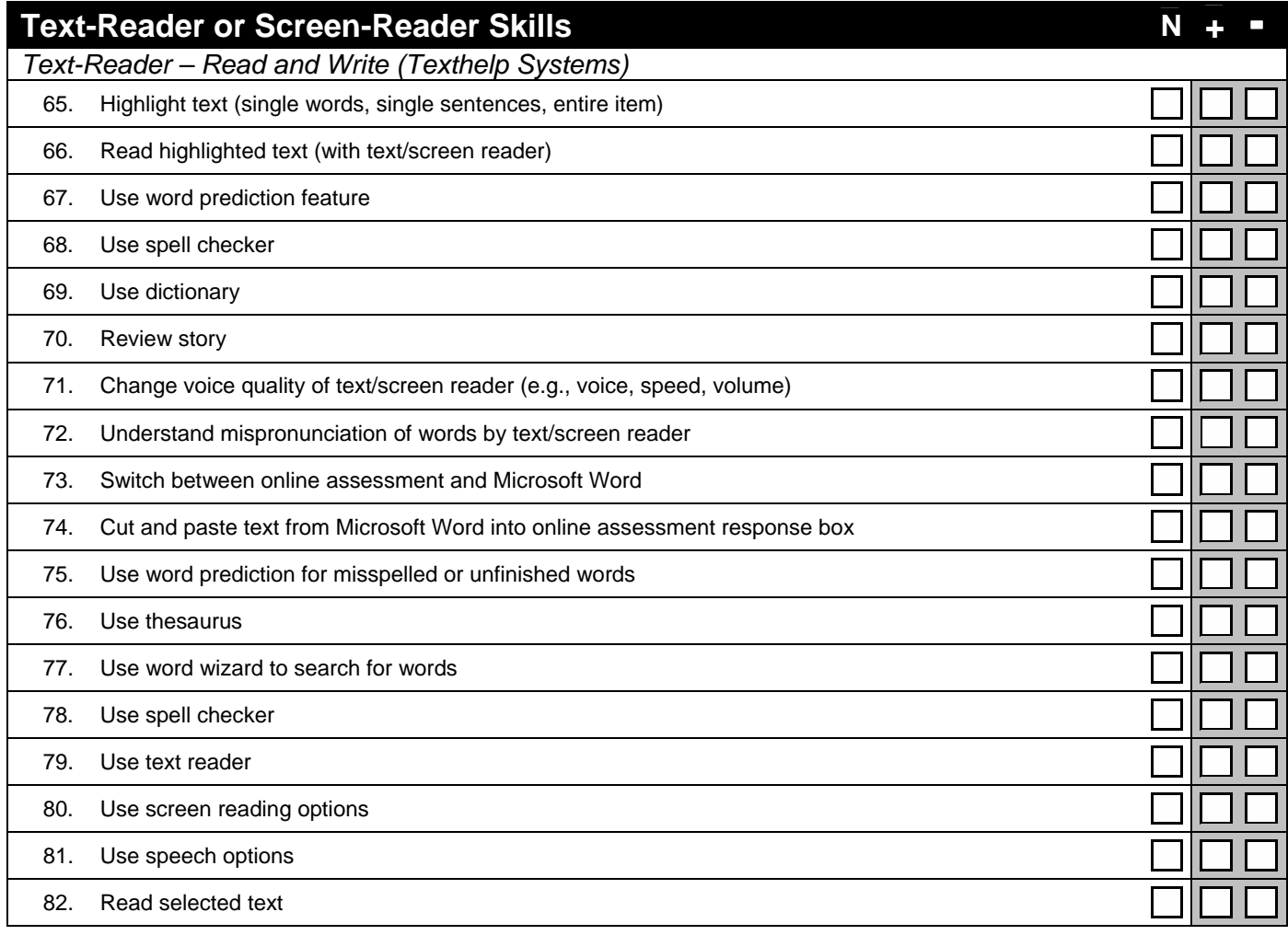

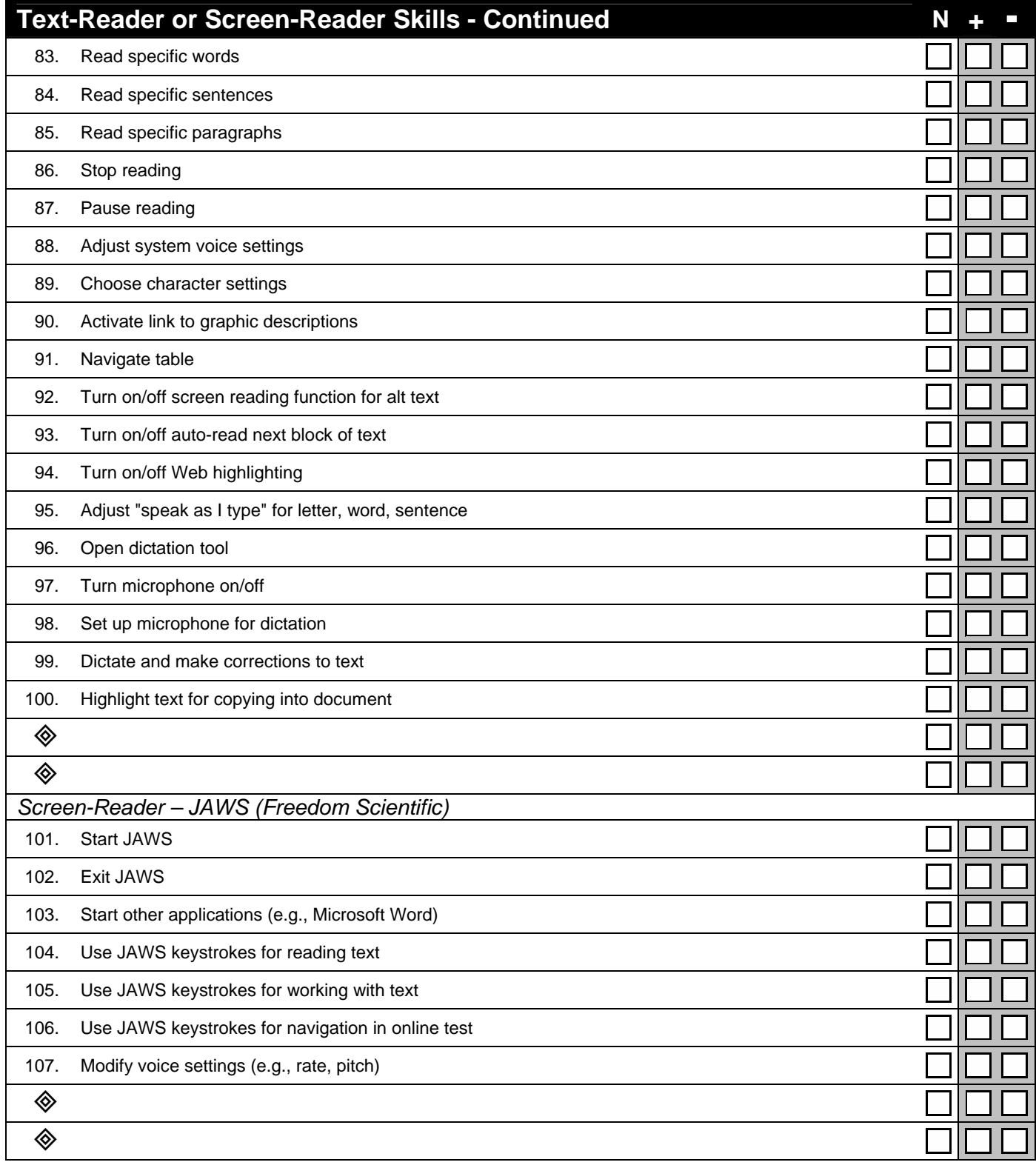

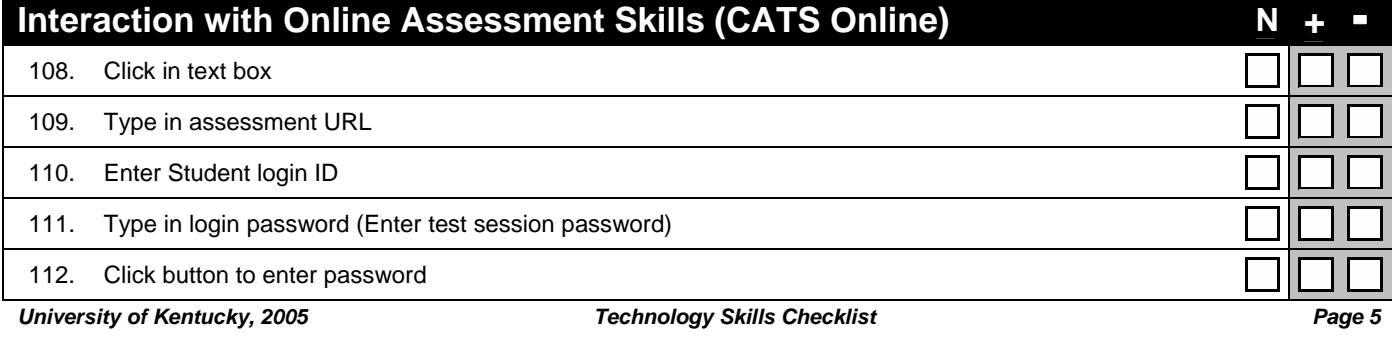

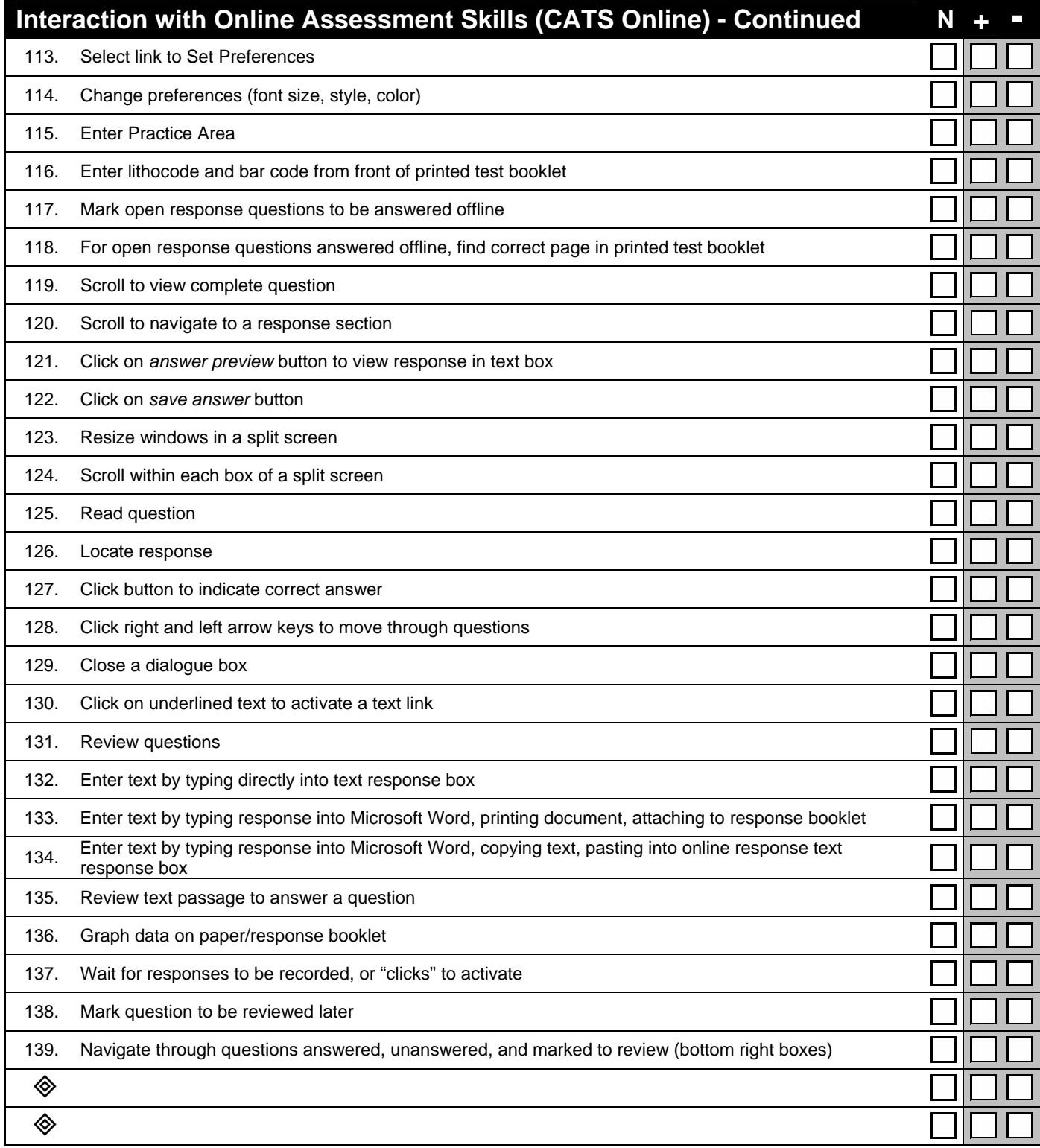

## **Items to Check Before and During the Online Assessment**

- **N** *Mark this column if an item needs to be checked prior to student interaction with the specific assessment.*
- **+** *Mark in this column each item that is operating properly and ready to be used in the specific assessment.*
- *Mark in this column each item that needs additional attention prior to the assessment.*
- *Write in additional items that are specific to the assessment that the student will be taking.*

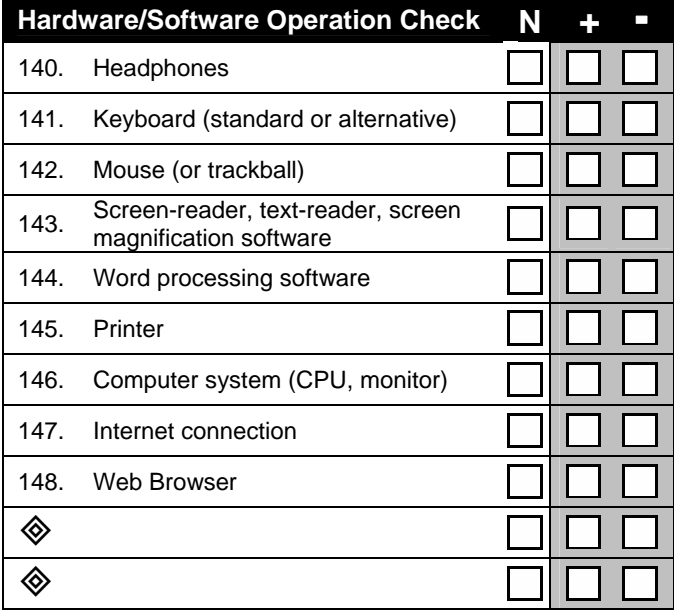

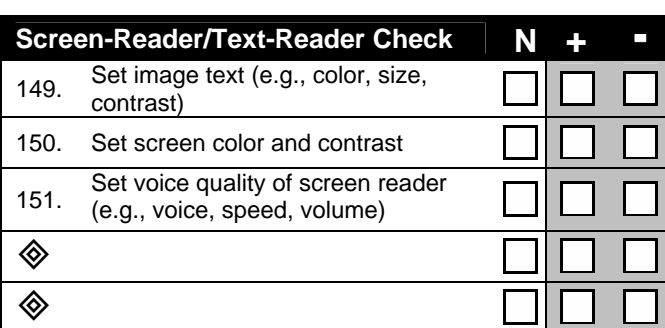

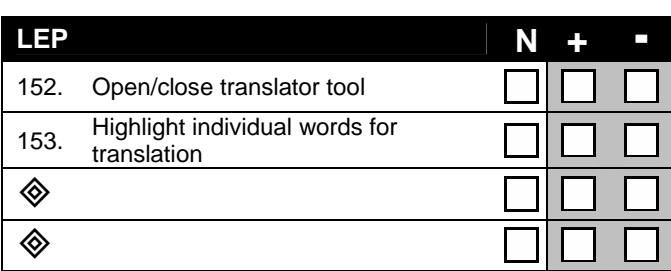

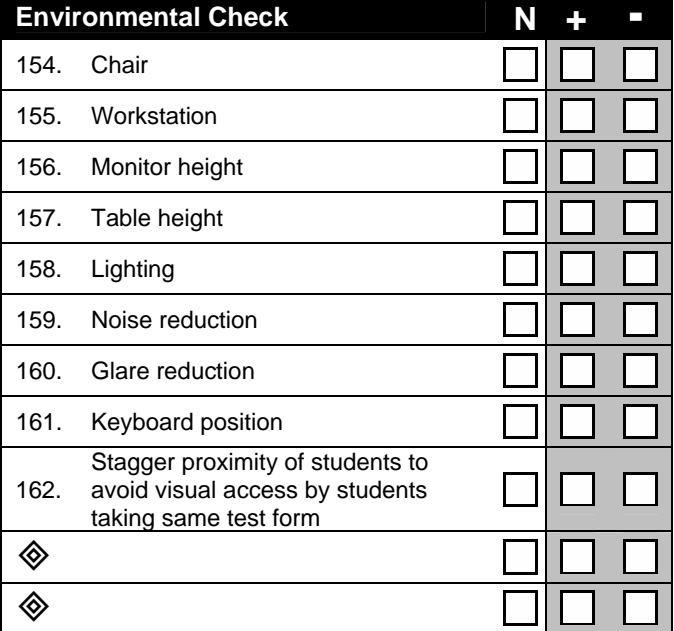

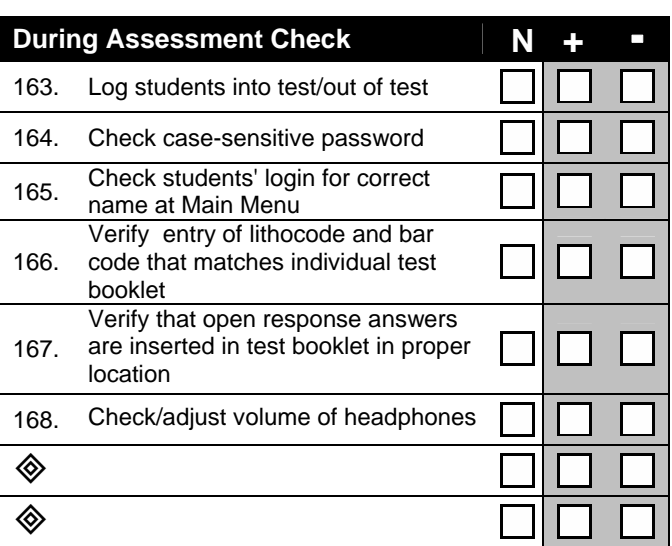